# **Math 405 7b: PDEs, IMEX, advection, 2D**

## **Splittings**

Treating different terms/dimensions/waves/etc in a PDE in different ways is a big area. E.g., number of hits on Google for "Operator Splitting" or "Strang Splitting". Here's a few examples for time-dependent problems.

## **IMEX: implicit/explicit methods**

Example: Kuramoto–Sivashinsky:  $u_t = -u_{xx} - u_{xxxx} - (u^2/2)_x$ 

Or more generally:

$$
u_t = Lu + N(u),
$$

Here *L* linear and *N* nonlinear operators. Simplest idea is "IMEX Euler": forward Euler for *N* and backward Euler for *L*. [demo\_07\_kuramoto\_sivashinsky.m]

### **IMEX with higher-order accuracy**

For higher-order accuracy, see:

- [Ascher–Ruuth–Spiteri, APNUM 1997, Implicit-explicit Runge-Kutta methods for timedependent partial differential equations]
- [Ascher–Ruuth–Wetton, SINUM 1995, Implicit-explicit methods for time-dependent PDEs]

I like the "SBDF" semi-implicit BDF schemes from this last reference, particularly for reaction-diffusion problems. E.g., SBDF-2:

$$
u^{n+1} = 4/3u^{n} - 1/3u^{n-1} + 2k/3Lu^{n+1} + 4k/3N(u^{n}) - 2k/3N(u^{n-1}).
$$

#### **Exponential Time Differencing**

ETDRK treats *L* part exactly (often in the "Fourier domain") and uses Runge–Kutta for *N*.

[Cox–Matthews, JCP 2002, "Exponential Time Differencing for Stiff Systems"]

[Kassam–Trefethen, SISC 2005, "Fourth-Order Time-Stepping for Stiff PDEs"]

Example: Korteweg–de Vries eqn:

$$
u_t + uu_x + u_{xxx} = 0.
$$

Note solitons pass through each other with no lasting effect. Numerical computations were crucial in this discovery (e.g., Fornberg–Whitham, 1970's). [demo\_07\_etd\_kdv.m] from Kassam–Trefethen paper. (We will discuss "spectral" spatial discretizations later).

### **Implementation issues**

Our demos often use *sparse matrices*; this saves storage by only storing nonzero entries. Can also be faster to do matrix-vector multiply (for very big problems). You can also implement finite differences using for-loops. [demo 07 heat mol matrix.m] [demo 07 heat loops.m]

Loops can be much slower in Matlab (and other high-level languages), although "JIT-compilers" often speed it up. Personally, I like the *abstraction* of constructing a discrete operator to approximate my derivatives.

Q: in Matlab, why might  $k*(L*u)$  be preferable to  $k*L*u$ ?

Q: why is  $h:h:1$  the correct grid (rather than  $0:h:1$ ) for a periodic computation on [0, 1]?

## **Advection problems**

**Wave equation**  $u_{tt} = \nabla u$  or in 1D:  $u_{tt} = u_{xx}$ . A fully discrete scheme is "the Leap Frog method" [demo\_07\_wave\_leap.m]:

$$
\frac{v_j^{n+1}-2v_j^n+v_j^{n-1}}{k^2}=\frac{v_{j-1}^n-2v_j^n+v_{j+1}^n}{h^2}.
$$

### **First-order advection**

1D:  $u_t + au_x = 0$ .

2D:  $u_t + w \cdot \nabla u = 0$  where vector field  $w(x, y)$  is wind velocity. More generally  $u_t + \nabla \cdot (wu)$ .

Advection and the wave equation are quite different from diffusion: they are hyperbolic and "information" about the solution travels along characteristics. These are the lines traced out by the vector field  $w(x, y)$ .

#### **Upwinding**

In 1D, information can flow left or right. We can approximate  $u_x$  with either of two finite difference schemes:

Backward difference:  $u_x \approx \frac{u_j - u_{j-1}}{h}$ 

Forward difference:  $u_x \approx \frac{u_{j+1}-u_j}{h}$ 

For stability, we should select which one to use based which way the wind is blowing: use the one with information from "upwind"/"upstream". (The fluid-like description is reasonable: commonly used in advection dominated computational fluid dynamics).

Specifically: if  $a > 0$ , use backward difference and if  $a < 0$ , use forward differences. If  $a = 0$ , who cares, its multiplied by zero. [demo\_07\_advection1d.m]

#### **Variable coefficient advection**

$$
u_t + a(x)u_x = 0.
$$

Here we upwind at each step. In Matlab, its easy to just compute both and use pointwise "dotstar" multiplication. (In some parallel computing paradigms, this is usually cheaper than "if then" constructs). [demo\_07\_variable\_adv.m]

#### **Advection in 2D**

$$
u_t + a(x, y)u_x + b(x, y)u_y = 0.
$$

Or as noted above we can write this as:

$$
u_t + \nabla \cdot (\vec{w}u) = 0,
$$

with a vector field  $\vec{w}(x, y)$ . [demo\_07\_2d\_adv.m]

#### **Diffusion in 2D**

Heat:  $u_t = \nabla^2 u = u_{xx} + u_{yy}$ . More generally:  $u_t + \nabla \cdot (\kappa \nabla u) = f$ . Solutions:  $u(t, x, y)$ .

Say on a square or rectangle. We can apply centered 2nd-order approx to each derivative. In the method-of-lines approach, we write

$$
u_{xx} + u_{yy} \approx \frac{u_{i-1,j}^n - 2u_{ij}^n + u_{i+1,j}^n}{h^2} + \frac{u_{i,j-1}^n - 2u_{ij}^n + u_{i,j+1}^n}{h^2}.
$$

This gives a *spatial* stencil of:

$$
(1) | (i,j+1) | | (1)-----(4)-----(1) (i-1,j) | (i,j) (i+1,j) | (1) (i,j-1)
$$

Using forward or backward Euler, accuracy is  $O(k) + O(h^2)$ . And a stability restriction for FE of  $k < h^2/4$ .

**Implementation** In principle, our "finite difference Laplacian" maps a matrix of 2D grid data to another, and is thus a "4D tensor". However, in practice we can "stretch" out the 2D matrix to a longer 1D vector. Then the tensor becomes a matrix:

$$
\frac{dU}{dt} = LU.
$$

How does this "stretch" work? Need an ordering of the grid points. In Octave/Matlab, the following ordering is convenient:

```
>> [xx, yy] = meshgrid(0:0.5:1, 2:0.5:3.5)
\Rightarrow x = xx(:) % stretch
>> y = yy(:)
```
And to recover the 2D solution:

>> reshape(u, size(xx))

Also assume zero boundary conditions:

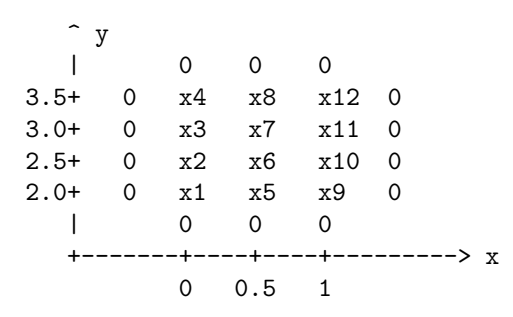

**Matrix structure** The corresponding unknowns are  $u_1, \ldots, u_{12}$ . The discrete Laplacian:

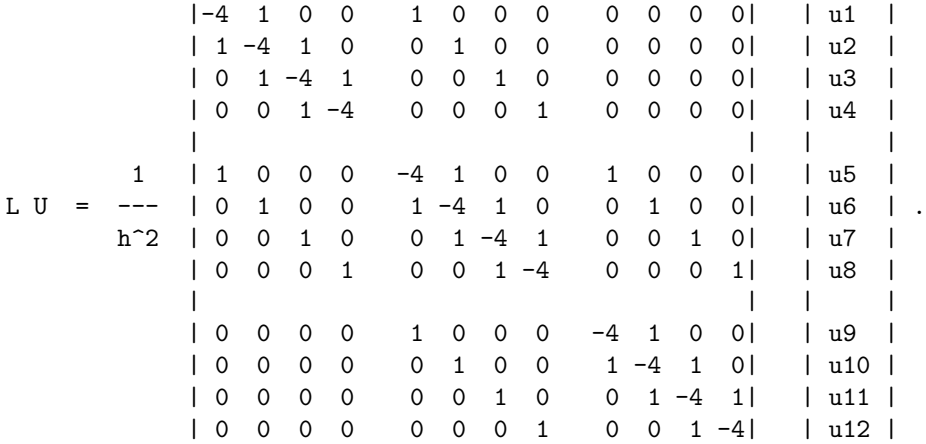

We see that *L* has a block structure. We can build this easily with the Kronecker product (kron() in Matlab, [demo\_07\_heat2d.m]). See also diff2d\_matrices.m, diff3d\_matrices.m in HW4.

Caution: meshgrid versus ndgrid ordering. . .

#### **Spatially varying diffusion**

$$
u_t = \nabla \cdot (k(\mathbf{x}) \nabla u)
$$

In one dimension,  $u_t = (k(x)u_x)_x$ . More generally, diffusion constant might depend on *u*.

A common approach to discretizing this is to use a *forward difference*  $D^x_+$  on the  $u_x$  term then evaluate  $k(x)$  at the midpoint:  $k(x_{i+\frac{1}{2}})$ , so that

$$
k(x)u_x\approx k(x_{i+\frac{1}{2}})\frac{u_{i+1}-u_i}{h}.
$$

Then, differentiate the result approximately with a *backwards difference*  $D_{-}^{x}$ :

$$
(k(x)u_x)_x \approx D_{-}^x(k(x_{i+\frac{1}{2}})D_{+}^x u) = \frac{k(x_{i+\frac{1}{2}})^{\frac{u_{i+1}-u_i}{h}} - k(x_{i-\frac{1}{2}})^{\frac{u_i-u_{i-1}}{h}}}{h}.
$$

If *k* known only at the grid points, use neighbour averages for midpoint diffusion coefficient:

$$
k(x_{i+\frac{1}{2}}) \approx \frac{1}{2} (k(x_i) + k(x_{i+1})),
$$

(important if *k* depends on *u*, e.g.,  $k(|\nabla u|)$ .) You can do this in higher-dimensions as well.